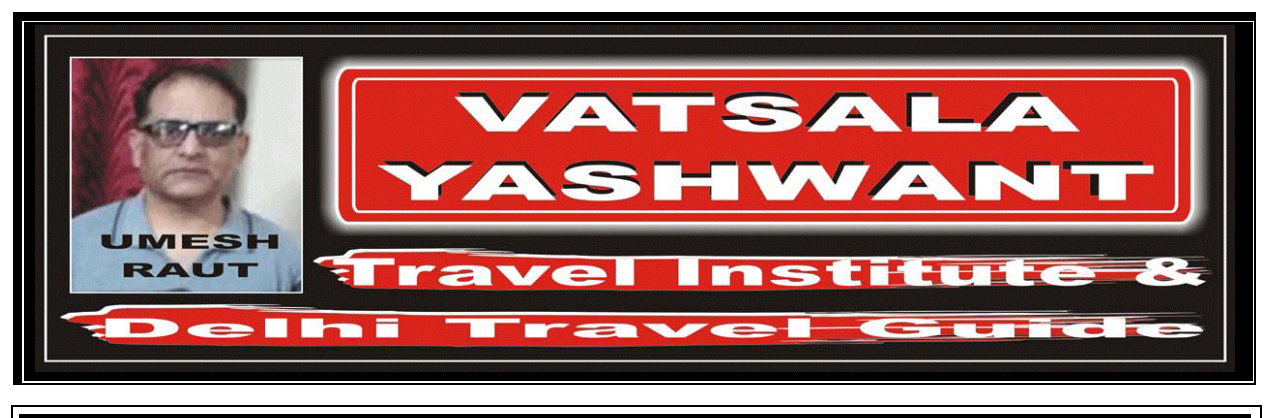

# FARE SELECTION CRITERIA

#### FARE SELECTION CRITERIA

AFTER IDENTIFYING THE "INTERNATIONAL SALE INDICATOR", WHAT IS THE NEXT THING WHICH WE HAVE TO IDENTIFY?

### इन्टरनेशनल सेल्स इन्डीकेटर का पता करने के बाद हमें किस चीज का पता करना पड़ता हैं?

After identifying the "International Sales" Indicator (ISI)" for any itinerary, the next thing which we have to identify is the "Fares" – which fares we are going to इन्टरनेंशनल सेल्स इन्डीकेटर का पता करने के बाद हमें "फ़ेयर" का पता करना होता है कि किसी जर्नी के लिए यात्री को कौनसा और कितना फेयर देना होगा।

### $\#$  WHAT ARE THE POINTS WHICH WE HAVE TO CONSIDER WHILE SELECTING THE FARES?

# फेयर लेते वक्त किन—किन बातों को ध्यान में रखना जरूरी हैं?

The factors which are considered when selecting the fares such as: Fare Type

consider and how much fares our passenger has to pay for any itinerary.

Type Of Trip

Predominant Carrier

 Conditions that accompany the fare

Is called "Fare Selection Criteria".

### फेयर लेते वक्त निम्नलिखित बातों को ध्यान में रखना जरूरी हैं:—

- √ कौनसी श्रेणी का फेयर लेना हैं।
- √ किस तरह की जर्नी हैं।
- √ यात्रा में कौनसी एयरलाईन सबसे ज्यादा दुरी तय कर रही हैं।
	- उस फ़ेयर से सम्बंधित क्या—क्या पाबन्दिया हैं।
- इन सब बातों को "फेयर सलेक्शन क्राइटेरीया" कहते हैं।

"फ्रेयर टाईप" में हम यह पता करते हैं की कौनसी श्रेणी का फेयर लेना हैं, क्योंकि एयरलाईन इंडस्ट्री में तीन

### # WHAT THING WHICH WE IDENTIFY IN "FARE TYPE"? "फेयर टाईप" में हम किस चीज का पता करते हैं?

We have three types of fare:-

- 1. First Class
- 2. Business Class
- 3. Economy Class

types of fares, such as:- One Way Fare Return Fare

It depends upon the traveler which type of class of fare he can able to spend.

 $\mathbb{R}$  WHAT THING WHICH WE IDENTIFY IN "TYPE OF TRIP"?

विजनेस क्लास √ ईकनोमी क्लास

श्रेणीयां होती हैं:--

#### "टाईप ऑफ ट्रिप" में हम किस चीज का पता करते हैं? In this we are able to find out which type of trip the passenger is taking. As for calculating fare for any trip there are two "टाईप ऑफ टिप" में हम यह एता करते हैं कि यात्रा किस प्रकार की हैं, क्योंकि किसी भी यात्रा का फेयर कलक्युलेट करने के लिए हमारे पास दो तरह के फेयर होते हैं:--√ वन वे फेयर

फस्ट क्लास

- 
- √ रिटर्न फेयर

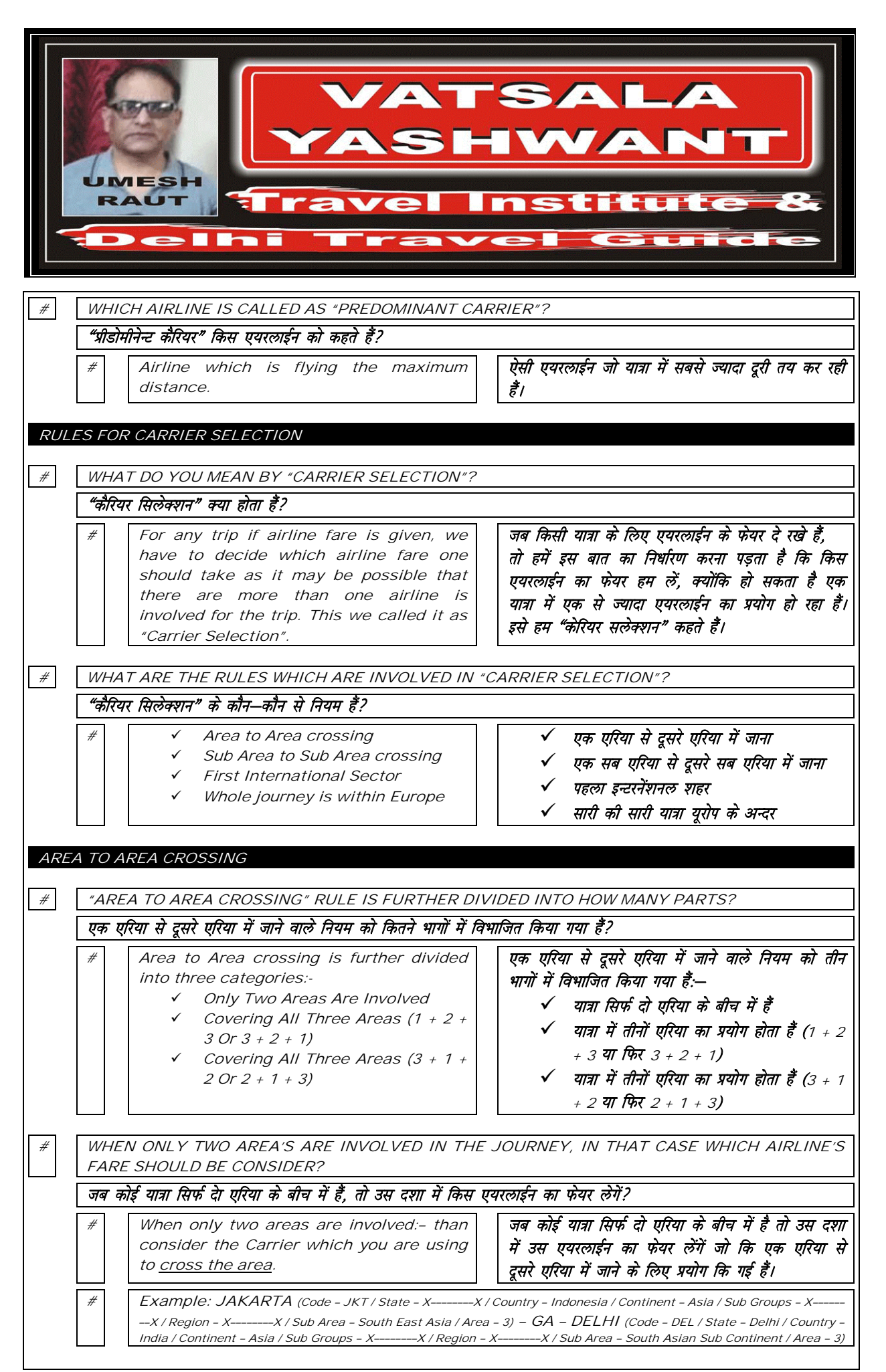

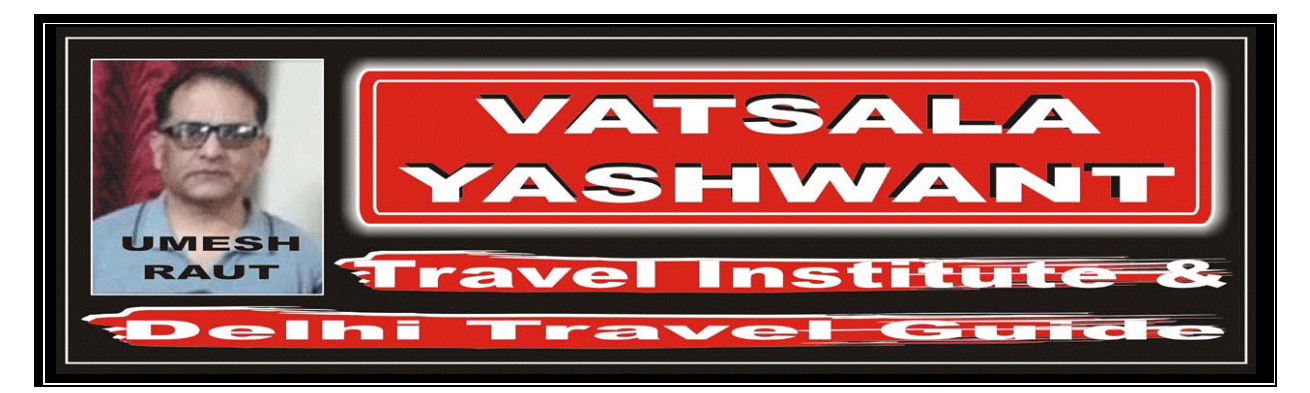

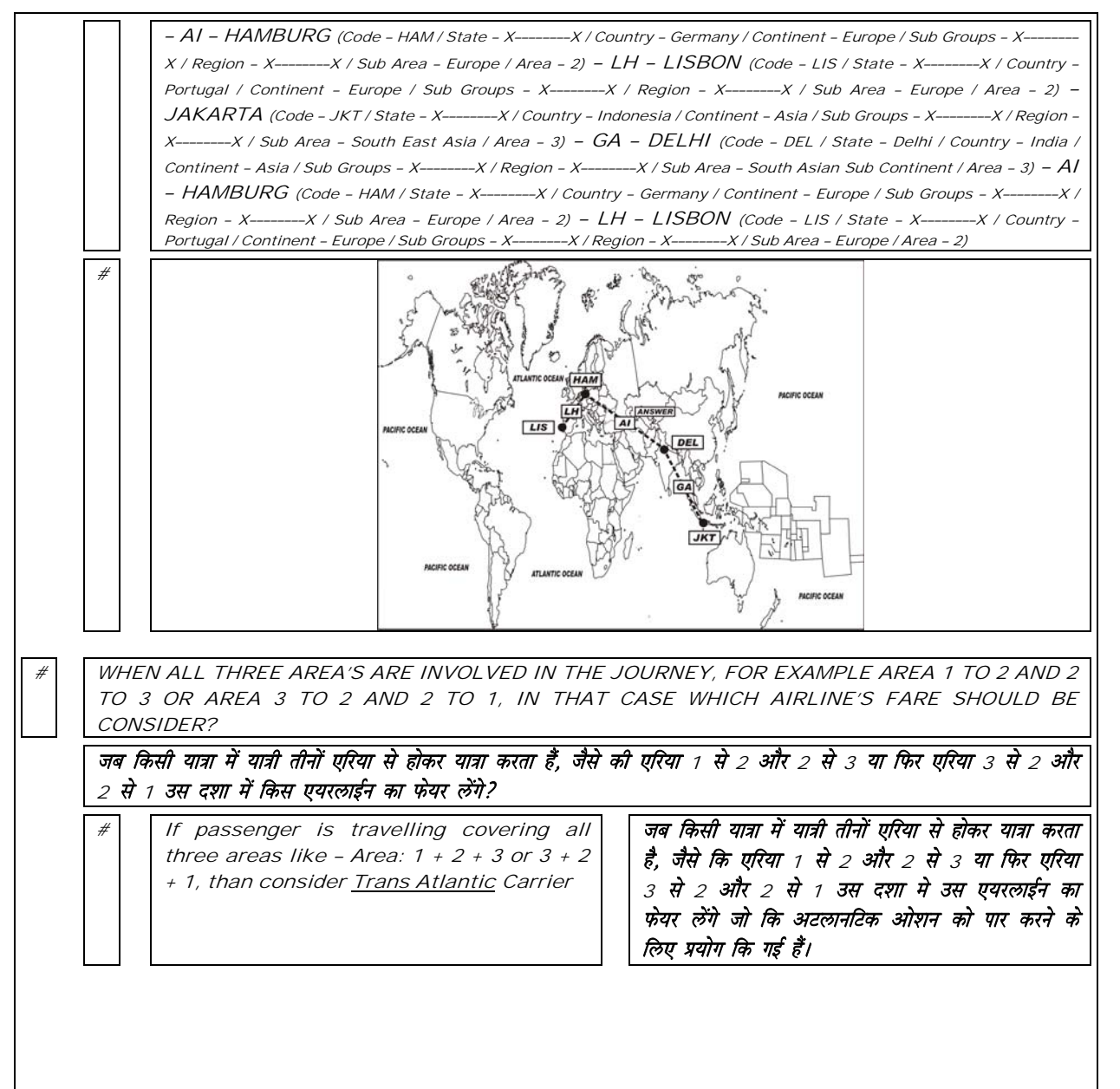

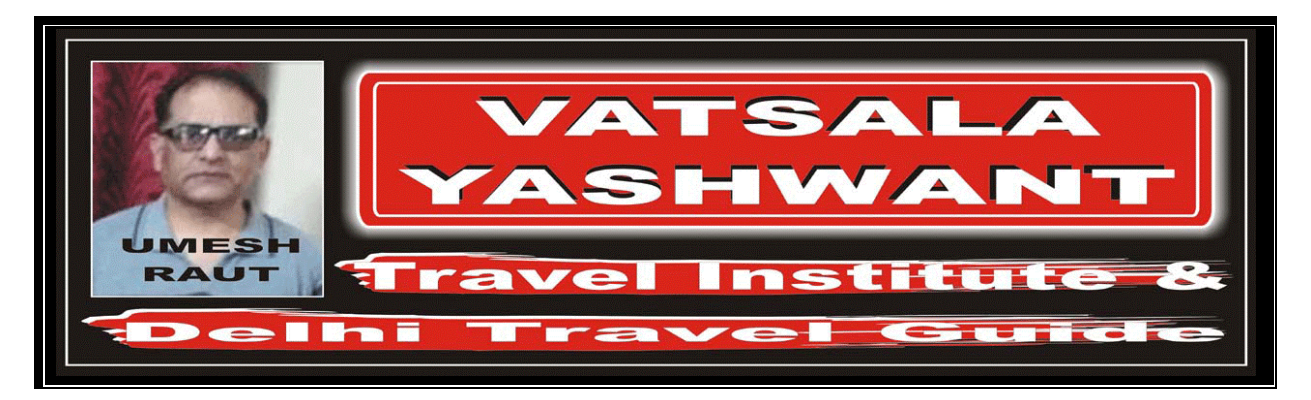

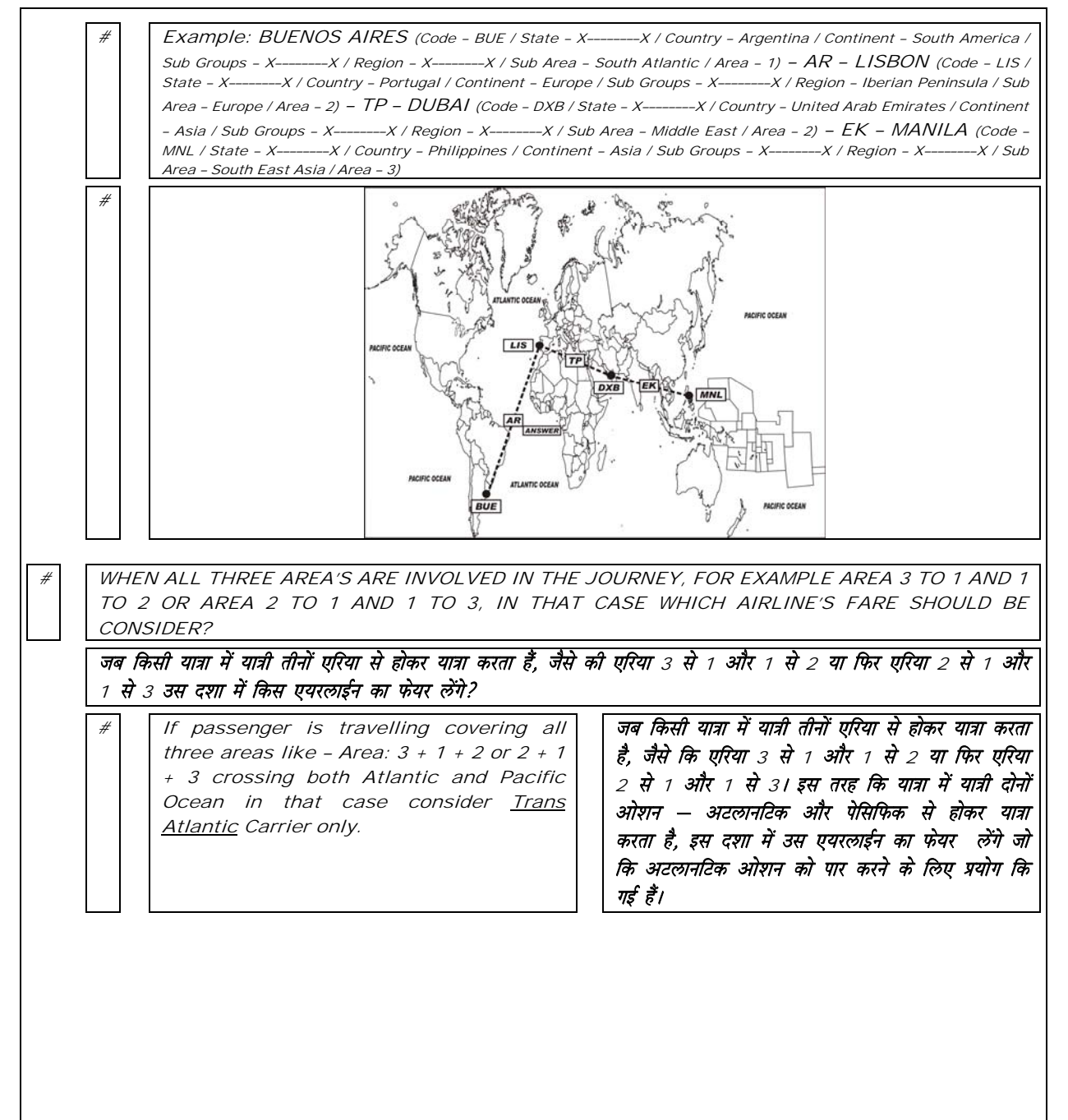

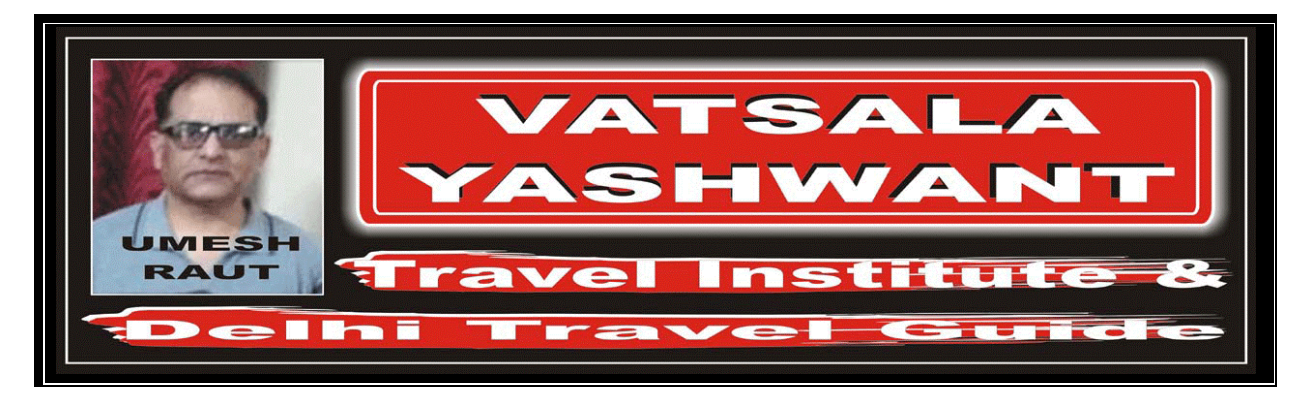

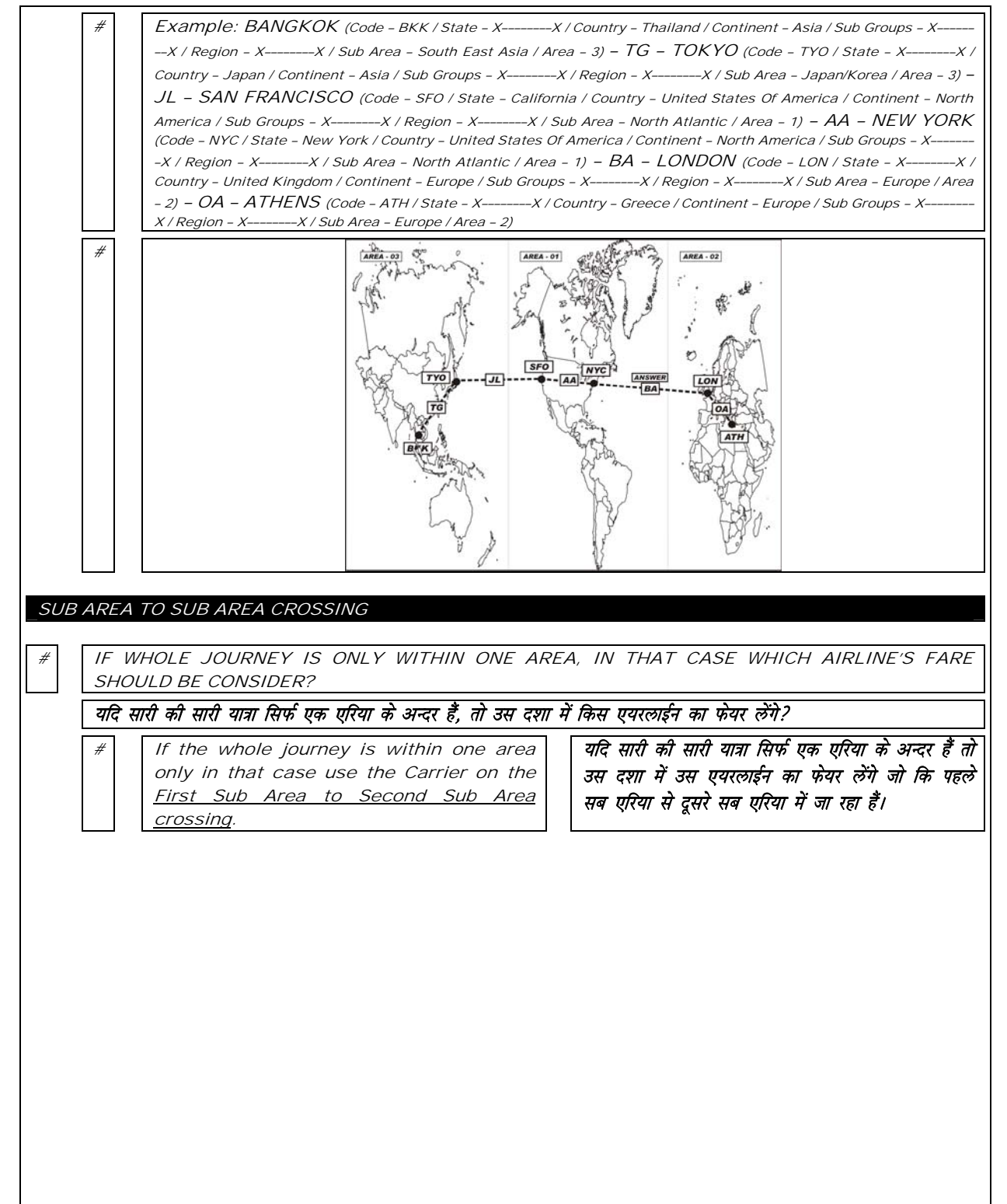

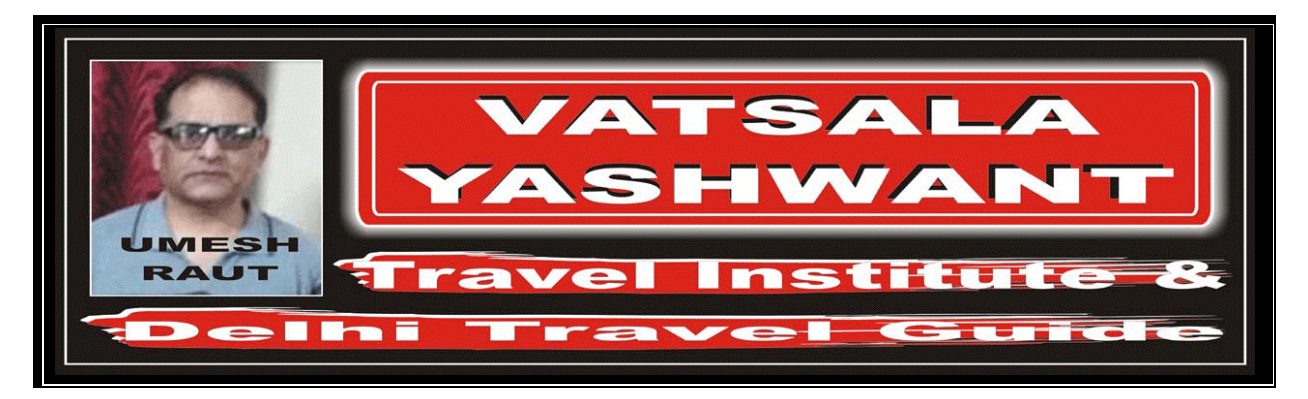

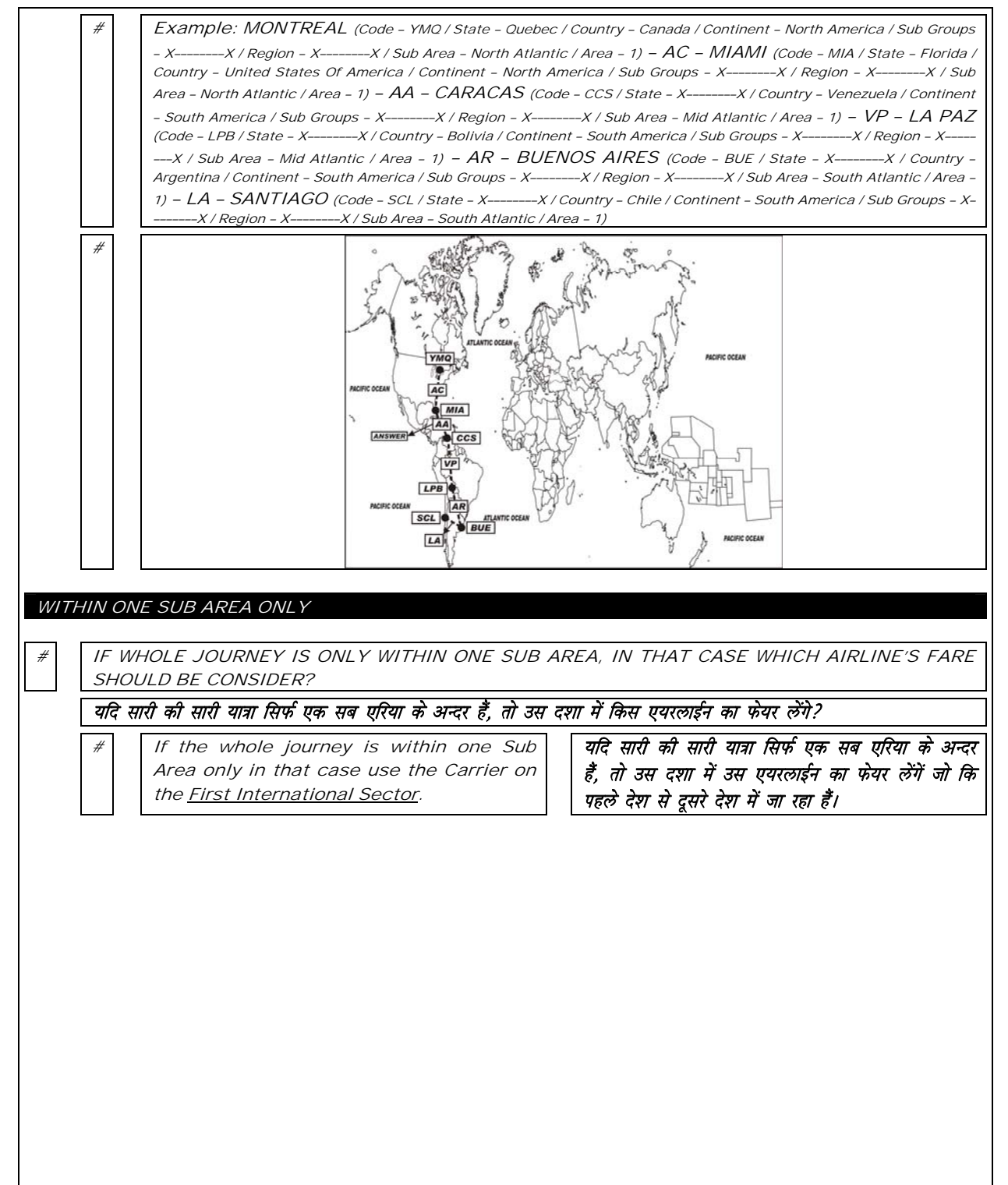

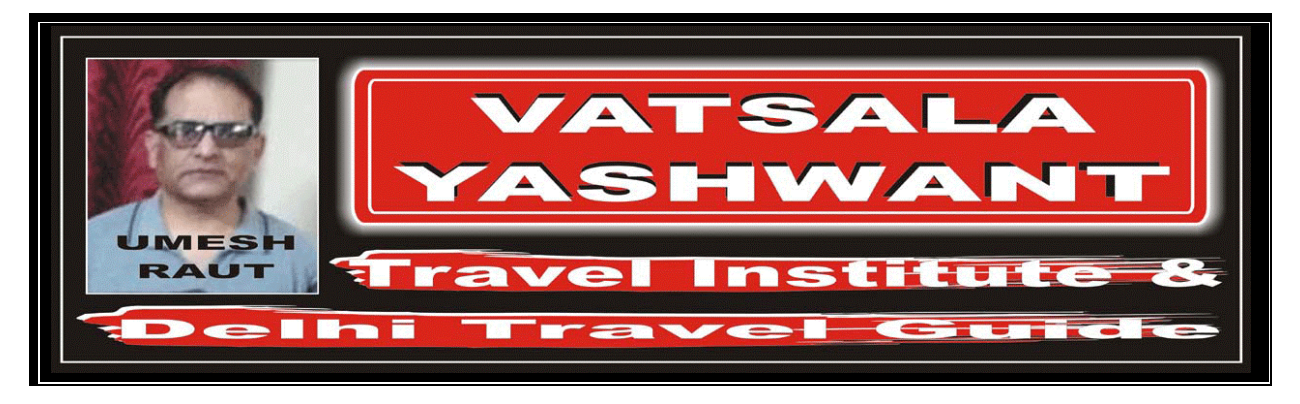

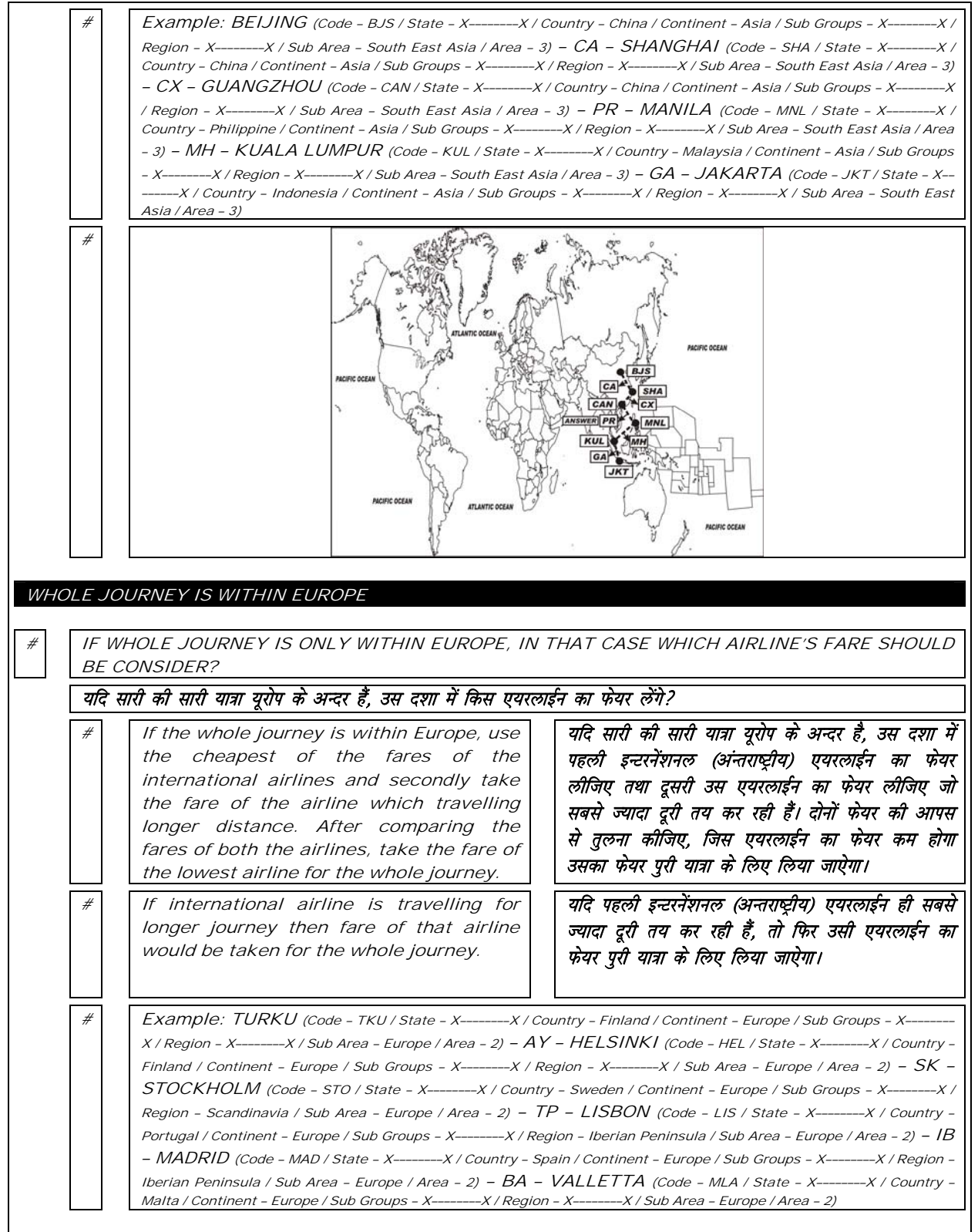

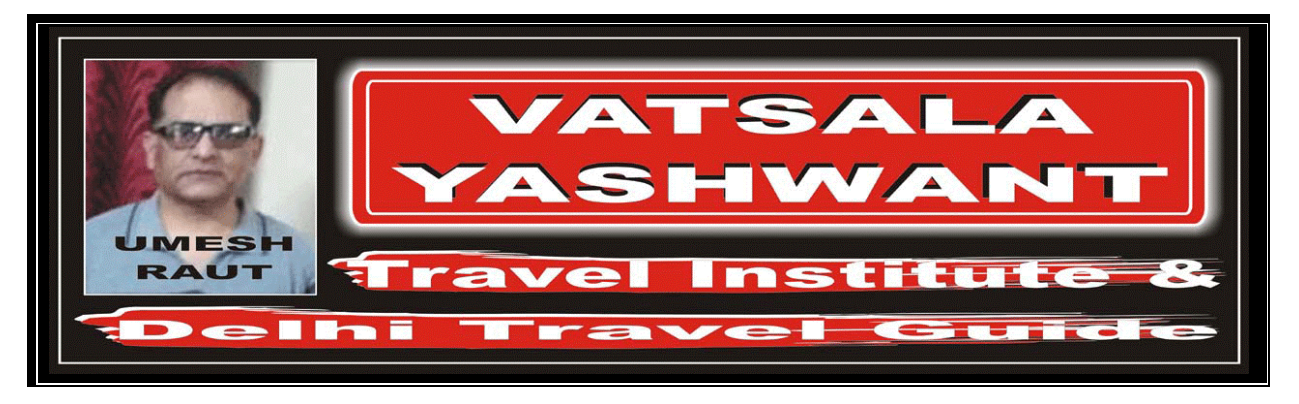

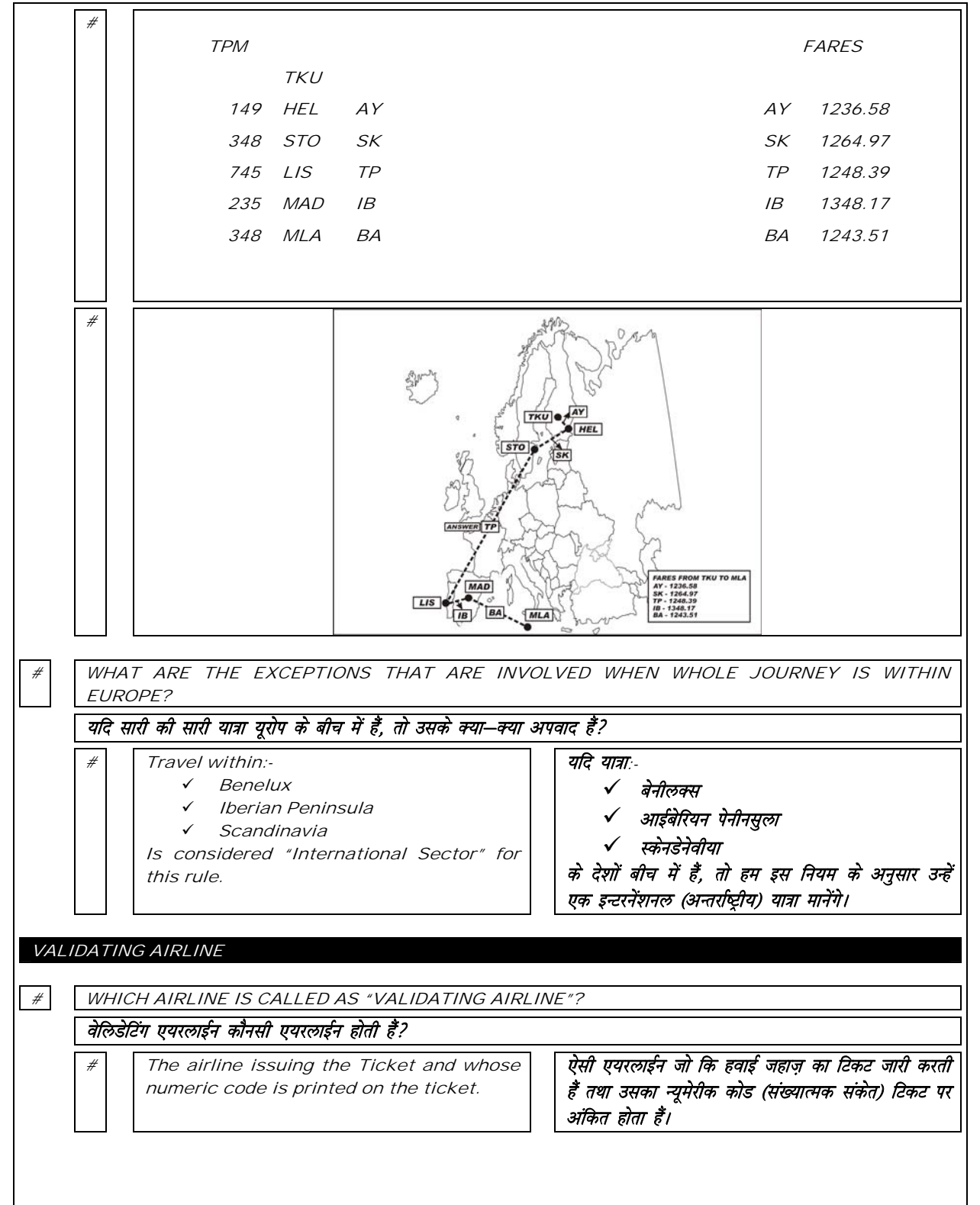